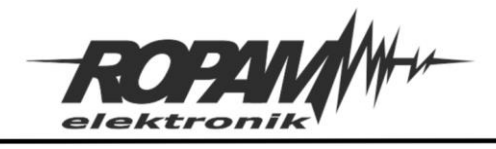

## **NOTA APLIKACYJNA**

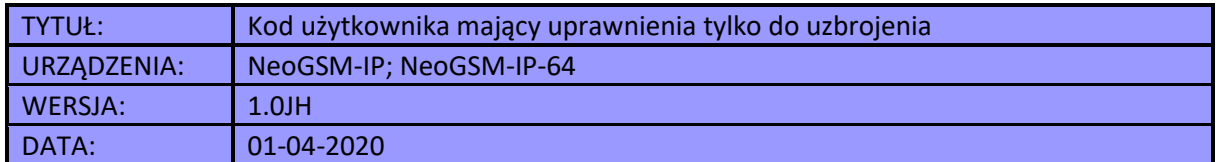

## **Opis:**

Prezentowana nota umożliwia stworzenie kodu, który może tylko uzbroić system, nie posiada natomiast możliwości rozbrojenia. Takie rozwiązanie umożliwia dodatkową kontrole dostępu, użytkownik kodu nie może samodzielnie rozbroić systemu a więc jego wejście na teren chroniony musi być autoryzowane przez posiadacza kodu mającego uprawnienia do rozbrojenia.

Rozwiązanie bazuje na stworzeniu wirtualnej strefy do której jest przypisany kod mający mieć częściowe uprawnienia, następnie w Logic Procesorze stworzone są odpowiednie warunki sterujące uzbrajaniem stref. Uzbrojenie strefy wirtualnej powoduje uzbrojenie pozostałych wybranych stref, natomiast jej rozbrojenie nie powoduje rozbrojenia innych, z drugiej strony rozbrojenie dowolnej innej strefy spowoduje rozbrojenie strefy wirtualnej. Cała operacja jest zamknięta w Logic Procesorze i z punktu widzenia użytkowników wygląda to tak, że kod ma uprawnienia ograniczone tylko do uzbrajania stref. Ważnym jest aby strefa do której jest przypisany kod była wirtualna tj. żeby nie były przypisane do niej żadne fizyczne wejścia.

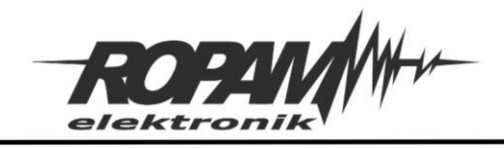

## **Konfiguracja kodów dostępu:**

W zakładce "Podgląd online" kliknąć na przycisk "Kody użytkowników", następnie ustawić odpowiednie kody, w prezentowanym rozwiązaniu strefy 1 i 2 są strefami czuwającymi zaś strefa nr 4 jest wirtualna i wszystkie kody które mają mieć możliwość tylko uzbrajania muszą być przypisane tylko i wyłącznie do niej.

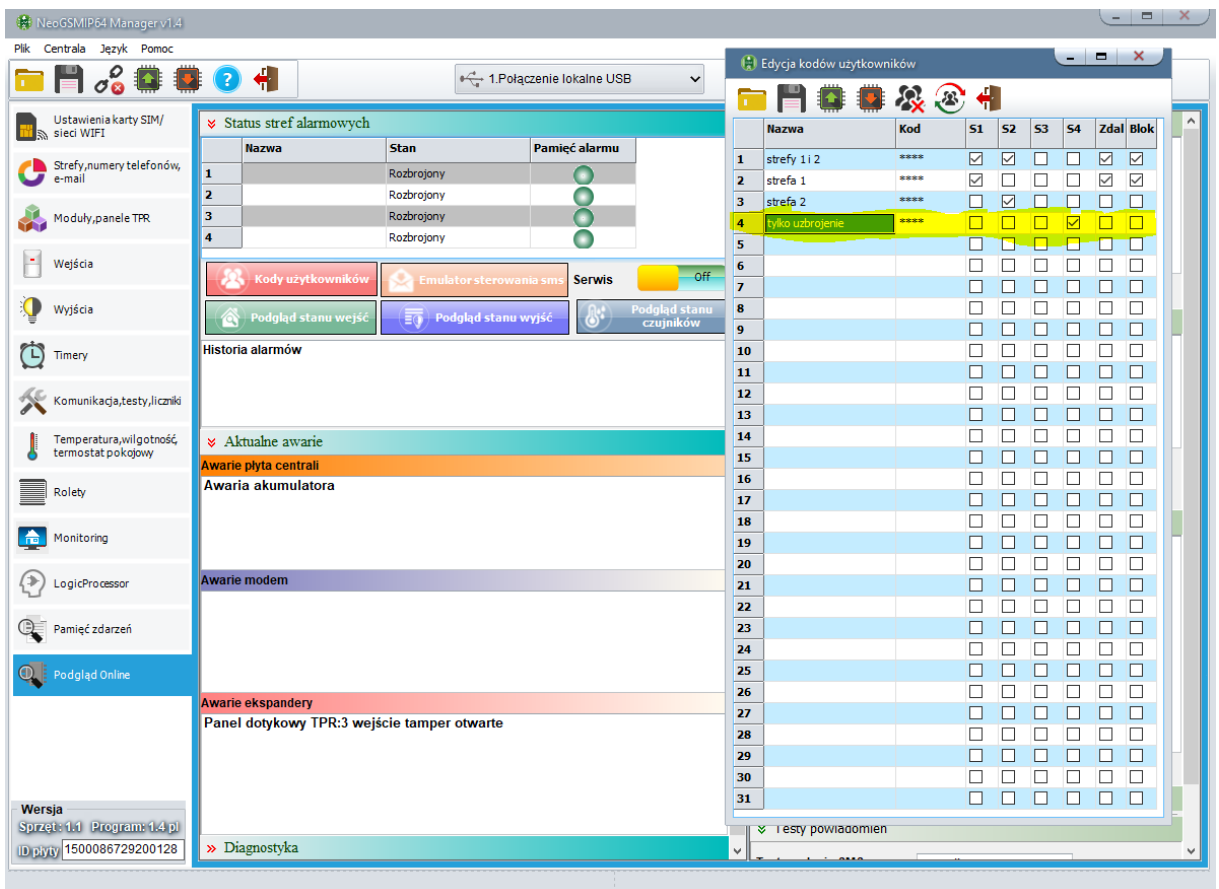

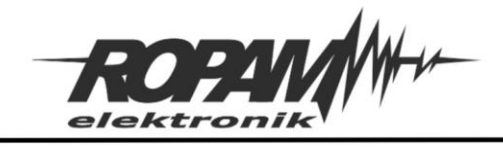

**Logic Procesor:**

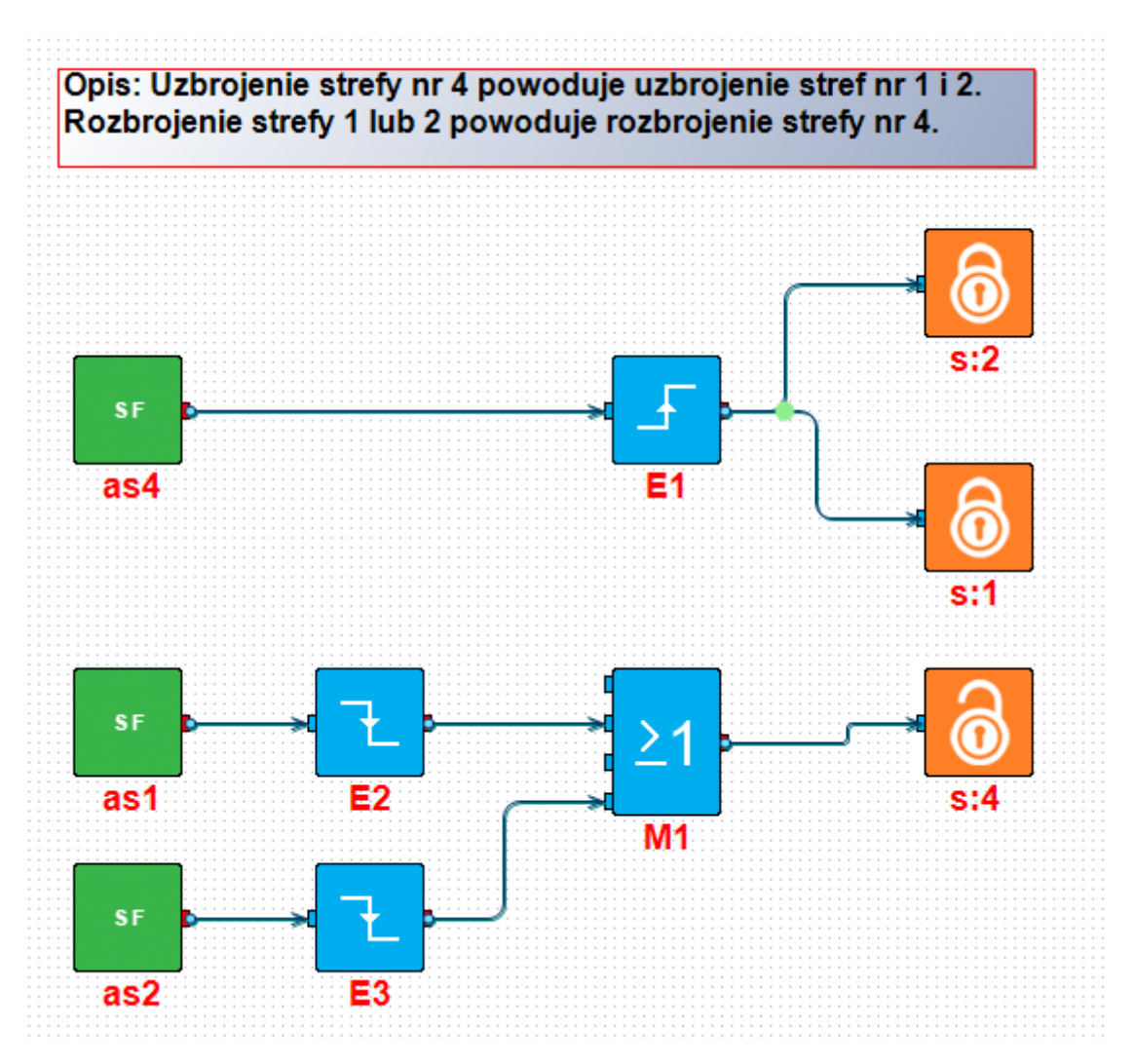

**as1; as2, as4** – flagi uzbrojenia odpowiednich stref,

- **E2, E3** wykrycie zbocza opadającego (czyli rozbrojenia danej strefy),
- **E1** wykrycie zbocza narastającego (czyli uzbrojenia danej strefy),

**M1** – moduł sumy logicznej (OR) zwraca "1" wtedy gdy dowolny parametr wejściowy ma wartość różną od "0",

**S1,S2, S4 –** funkcje uzbrajające poszczególne strefy.

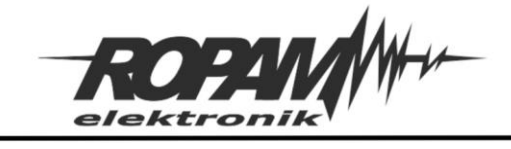

**Podgląd wygenerowanego skryptu:**

int as1; int as2; int as4; int E1; int E2; int E3; int M1; main() { while(1){ as4=getenv("as4"); as1=getenv("as1"); as2=getenv("as2");  $E1 = edge(0, 1, as4);$ E2=edge(1,0,as1); E3=edge(2,0,as2); M1=E2|E3;  $if(E1 == 1)\{ARMF(1);}\};$  $if(M1 == 1){DISARM(4)};$  $if(E1 == 1){ARMF(2)};$ }; };

W przykładzie użyto trzech stref, jeżeli jest tylko jedna strefa czuwająca schemat upraszcza się poprzez likwidację flagi jednej ze stref odpowiedniego zbocza i bloku M1.

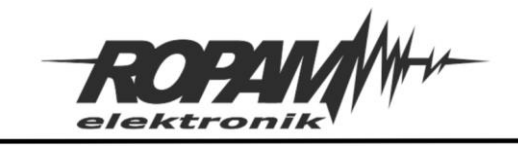

## **Uwagi.**

Firma Ropam Elektronik z zasady ukierunkowana jest na innowacyjność i rozwój swoich rozwiązań dlatego zastrzega sobie prawo wprowadzania bez uprzedzenia zmian parametrów technicznych, wyposażenia i specyfikacji oferowanych towarów.

Ropam Elektronik nie ponosi odpowiedzialności za działanie aplikacji lub produktu w określonym wdrożeniu u Klienta. Integrator lub projektant jest odpowiedzialny za swoje produkty i aplikacje wykorzystujące elementy Ropam Elektronik. Informacje, dokumenty czy oprogramowanie, które można przeglądać lub pobrać z serwisu Ropam Elektronik są "tak jak są" ("as is") bez jakiejkolwiek gwarancji bezpośredniej lub domyślnej przydatności do wykorzystania, wdrożenia, zastosowania.

Wszystkie użyte nazwy, znaki towarowe i handlowe są własnością stosownych podmiotów i zostały użyte wyłącznie w celach informacyjnych oraz identyfikacyjnych.